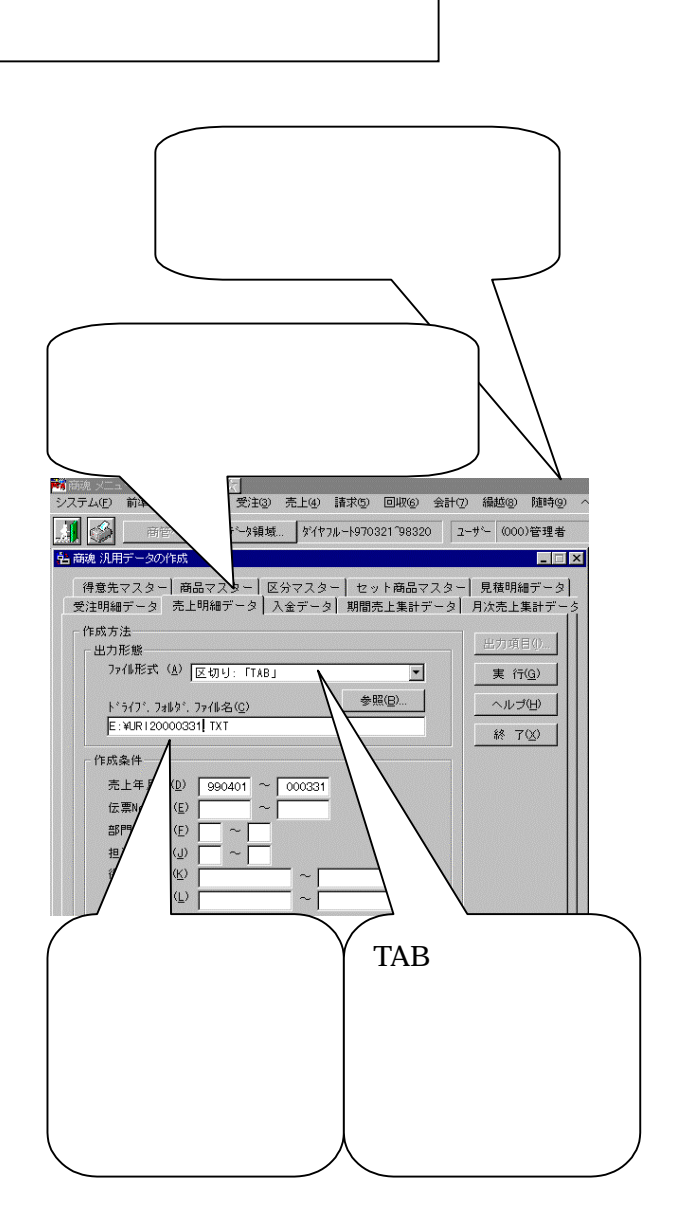

ord doc xls txt gif jpg tif

tokui.txt do0001

## sa0001

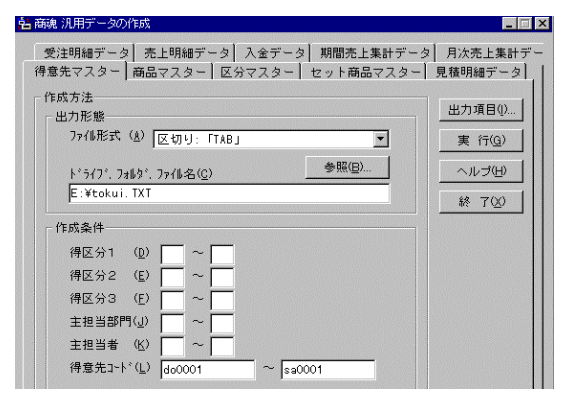

**AND WILL** 410000 回口 田 茜 п  $-10$ **Links HH** P **B. date**  $\overline{1}$ **Seattle** 人民居民法府的法国有关 Ĵ, **TO** H **LIVE** p.  $\begin{array}{c} \hline \mathcal{H} \\ \mathcal{H} \\ \mathcal{H} \\ \mathcal{H} \end{array}$  $\mathbf{z}$ 邡 종 樣 ă.  $-1.55$  $0.340 - 0.744$  $0 - 1 - 5$  $9 - 7 = 1$ 

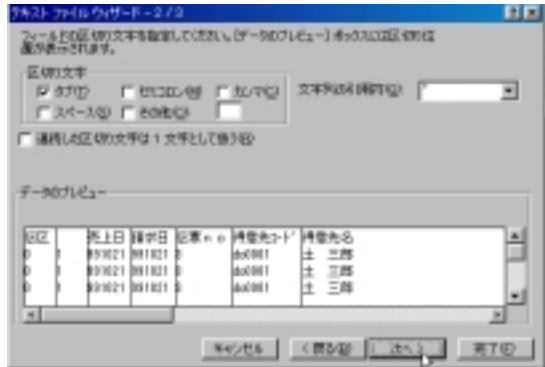

csv.txt

ver.10

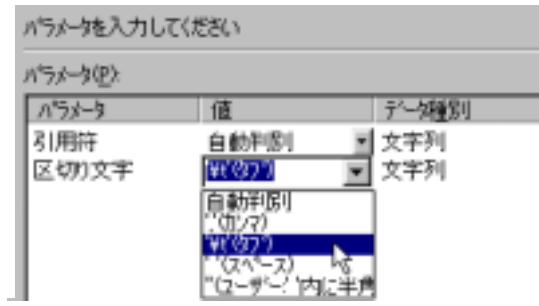

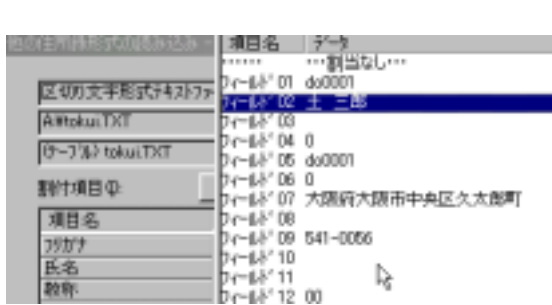

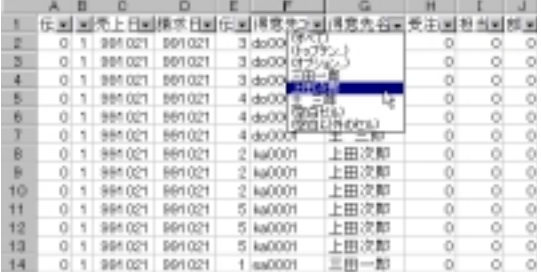